# **Aba Dados Gerais (CCESN145ATAB1)**

Esta documentação é válida para a versão 7.3 do Consistem ERP.

## **Pré-Requisitos**

Não há.

## **Acesso**

Módulo: Entradas - Estoques

Grupo: Cadastros das Notas Fiscais de Entrada

[Marcação \(CCESN145\)](https://centraldeajuda.consistem.com.br/pages/viewpage.action?pageId=317245735)

#### Botão **Novo**

## **Visão Geral**

O objetivo desta aba é cadastrar as informações gerais da marcação.

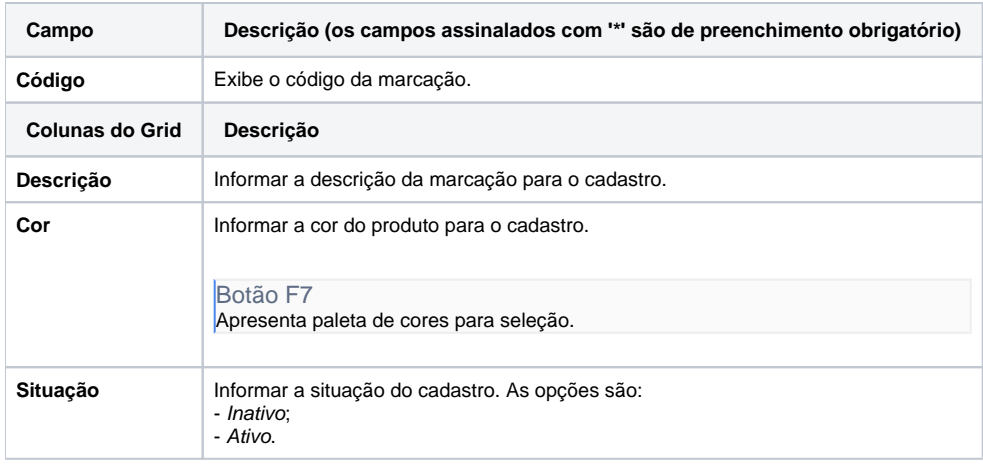

#### Atenção

As descrições das principais funcionalidades do sistema estão disponíveis na documentação do [Consistem ERP Componentes.](http://centraldeajuda.consistem.com.br/pages/viewpage.action?pageId=56295436) A utilização incorreta deste programa pode ocasionar problemas no funcionamento do sistema e nas integrações entre módulos.

Exportar PDF

Esse conteúdo foi útil?

Sim Não